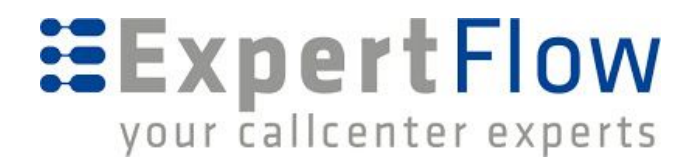

# API Developer Guide

*Chat Solution 3.0*

*Dec 01, 2018*

**Corporate Head Office** Expertflow LLC, Jägerweg 18, 3014 Bern, Switzerland [www.ExpertFlow.com](http://www.expertflow.com/)

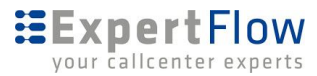

# <span id="page-1-0"></span>**1 Table of Contents**

#### 1 Table of [Contents](#page-1-0)

#### 2 [Architecture](#page-3-0)

- 2.1 [Abbreviations](#page-3-1)
- 2.2 Chat Solution [Architecture](#page-3-2) in Enterprise Deployment
- 2.4 Chat [Solution](#page-4-0) APIs
- 2.5 [Samples](#page-5-0)
- 2.6 [Communication](#page-5-1) Interface Types
	- 2.6.1 Developing the API Client [Applications](#page-5-2)
- 2.7 Establish Chat Server [Connection](#page-6-0)
	- 2.7.1 Data [Types](#page-6-1)

### 3 [Customer](#page-7-0) API

- 3.0.1 [Connecting](#page-7-1) Chat server
- 3.0.2 Register [Connector](#page-8-0)
- 3.0.3 Initiate a chat [request](#page-8-1)
- 3.0.4 Send and Receive [messages](#page-10-0)
- 3.0.5 Request [Transcript](#page-10-1)
- 3.1 [Events](#page-10-2)
	- 3.1.1 [joinConversation](#page-11-0)
	- 3.1.2 [messageArrived](#page-11-1)
	- 3.1.3 [sendMessage](#page-12-0)
	- 3.1.4 [endConversation](#page-13-0)
	- 3.1.5 [requestAgentTransfer](#page-13-1)

#### 3.2 [Schema](#page-14-0)

- 3.2.1 [ChatMessage](#page-14-1) object
- 3.2.2 [ActivityMessage](#page-15-0) object
- 3.2.3 [Participant](#page-15-1) object
- 3.2.4 [Attachment](#page-15-2) object
- 3.2.5 [ActivityTypes](#page-16-0)

4 Third Party [Integration](#page-18-0) API 4.0.1 [Message](#page-18-1) API

## 6 [Agent](#page-20-0) API

## 6.1 [Events](#page-20-1)

- 6.1.1 [amq-sub](#page-21-0)
- 6.1.2 [amq-send](#page-21-1)
- 6.1.3 [amq-msg](#page-21-2)
- [6.1.4](#page-22-0) login
- 6.1.5 [changeState](#page-22-1)
- 6.1.6 [receiveChatRequest](#page-23-0)

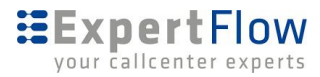

6.1.7 [acceptChatRequest](#page-23-1)

6.1.8 [addParticipant](#page-23-2)

6.1.9 [removeParticipant](#page-24-0)

6.1.10 [transferChat](#page-24-1)

6.1.11 [raiseHand](#page-25-0)

6.1.12 [wrapUp](#page-25-1)

6.1.13 [silentMonitor](#page-26-0)

6.1.14 [bargeIn](#page-26-1)

6.2.1 [messageArrived](#page-27-0)

6.3 [Schema](#page-27-1)

6.3.1 [Participant](#page-27-2) Object

6.3.2 [Conversation](#page-28-0) Object

6.3.3 [Customer](#page-28-1) Object

6.3.4 Agent [Object](#page-28-2)

6.3.6 [Supervisor](#page-29-0) Object

6.3.7 Team [Object](#page-29-1)

6.3.8 [ActivityMessage](#page-29-2) object

### 7 [Chatbot](#page-31-0) API

7.0.2 [registerBot](#page-32-0) [7.0.3](#page-32-1) 7.0.4 [initConversation](#page-32-2) [7.0.5](#page-33-0) 7.0.6 [joinConversation](#page-33-1) 7.0.7 [messageArrived](#page-34-0) [7.0.8](#page-35-0) 7.0.9 [sendMessage](#page-35-1) 7.0.10 [endConversation](#page-36-0) 7.0.11 Past [Messages](#page-36-1) 7.0.13 [InitContext](#page-38-0)

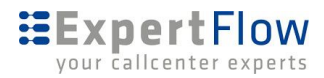

# <span id="page-3-0"></span>**2 Architecture**

This is a developer guide explaining Chat solution integration interfaces, their description, examples, and communication flows.

## <span id="page-3-1"></span>**2.1 Abbreviations**

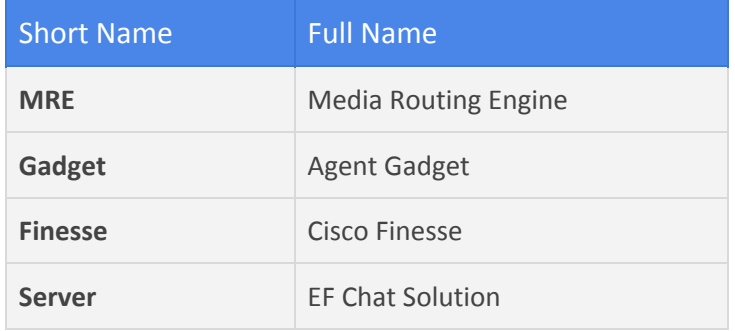

# <span id="page-3-2"></span>**2.2 Chat Solution Architecture in Enterprise Deployment**

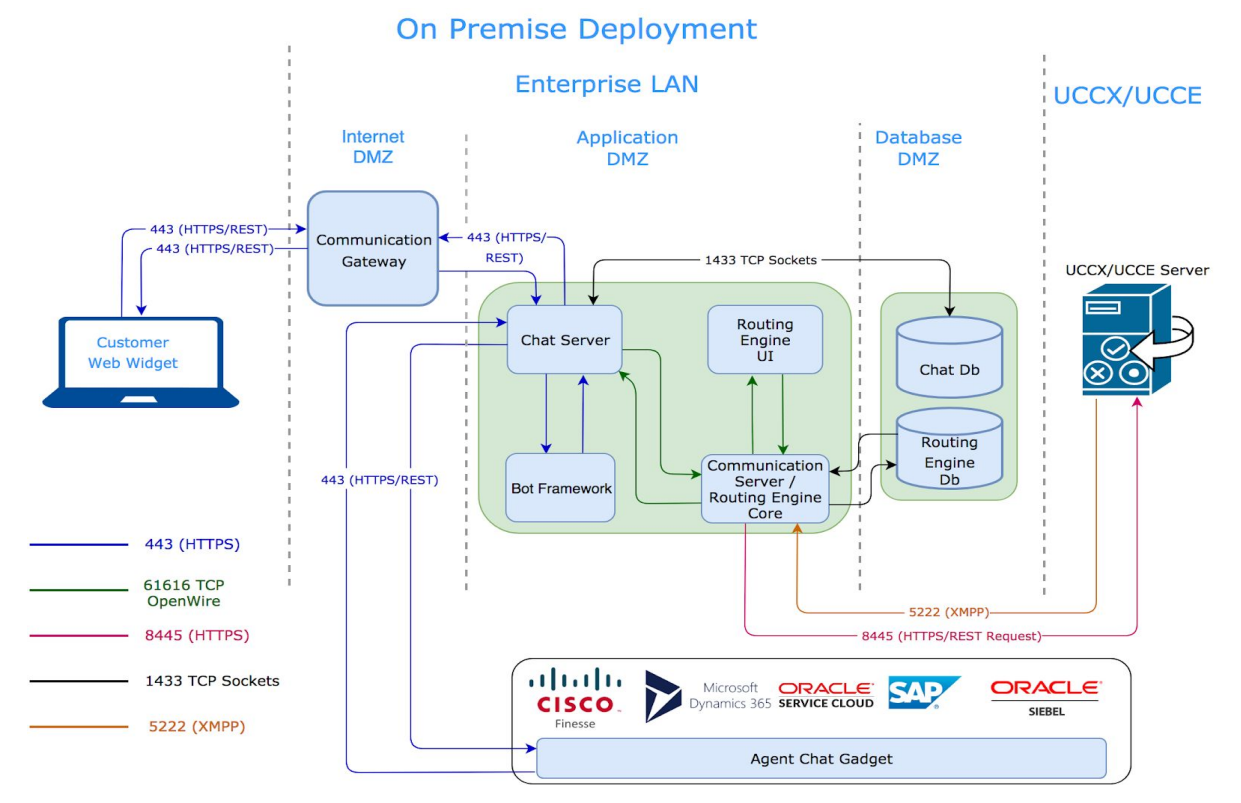

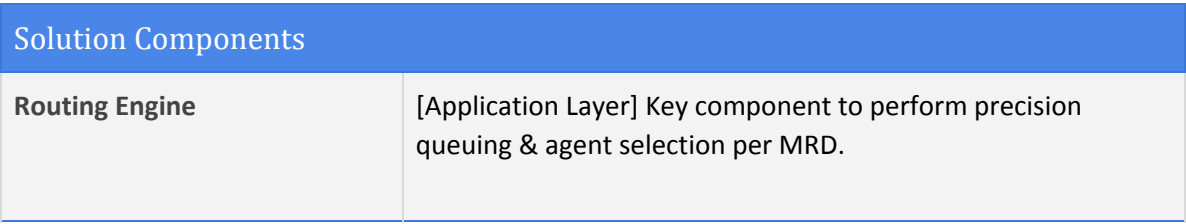

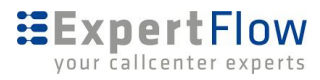

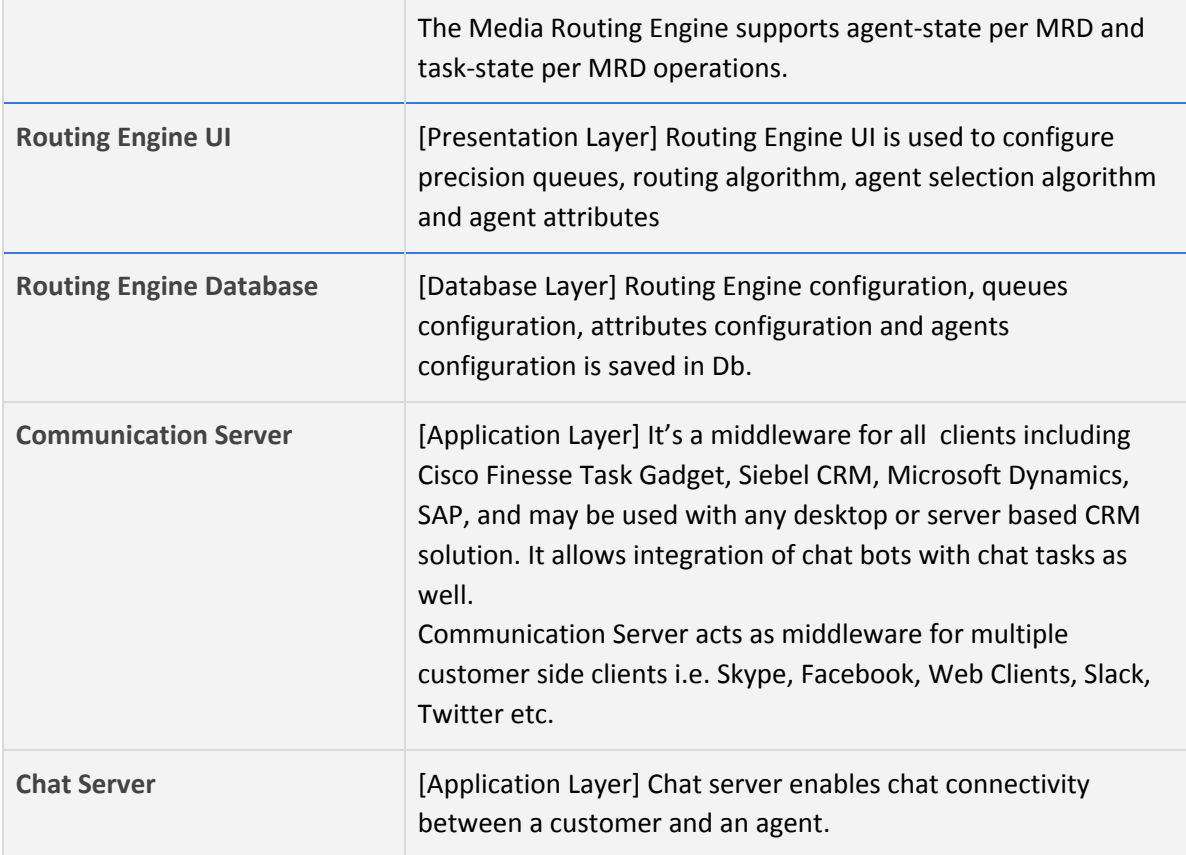

# <span id="page-4-0"></span>**2.4 Chat Solution APIs**

There are following kind of API's available for integration.

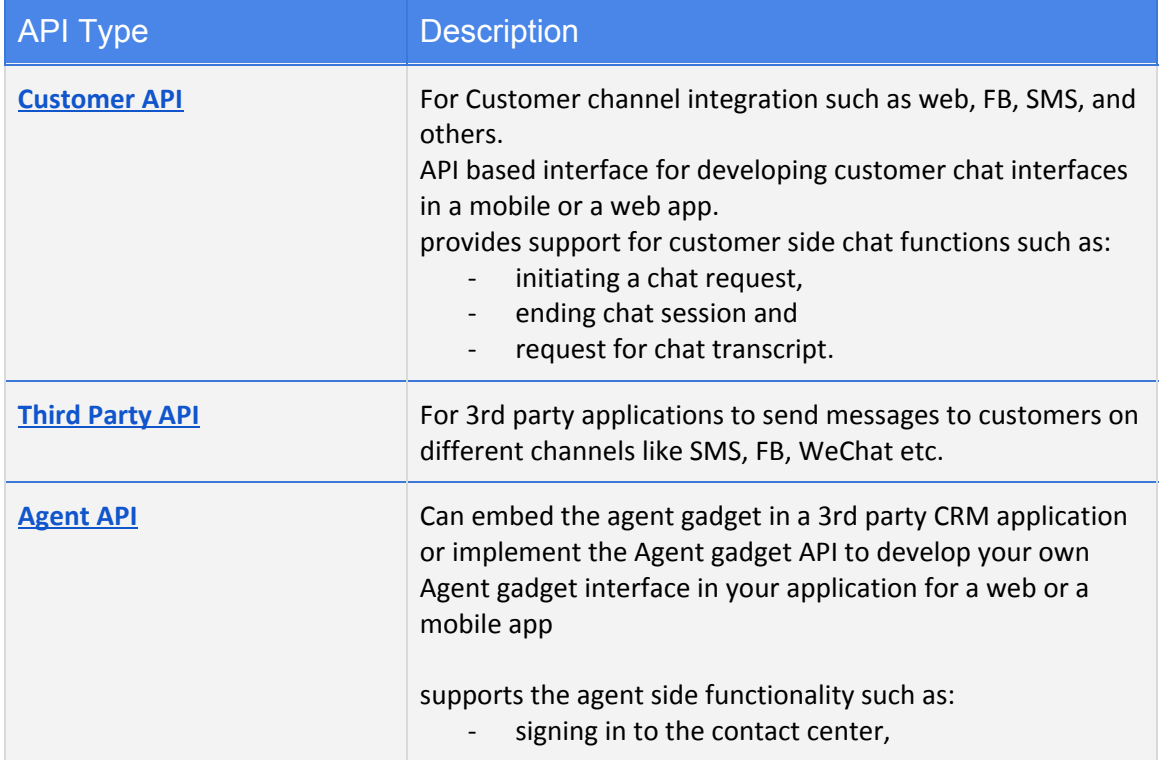

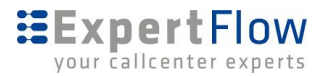

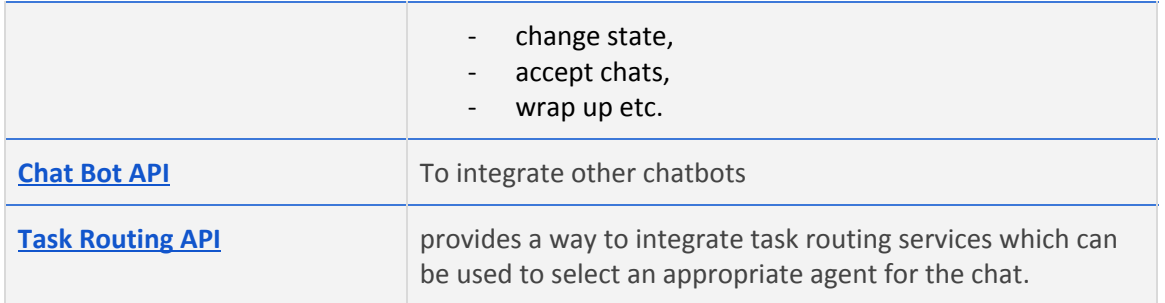

## <span id="page-5-0"></span>**2.5 Samples**

Sample applications are provided with solution, you may use them to get started with development.

## <span id="page-5-1"></span>**2.6 Communication Interface Types**

All the API methods communicate in either of the following two communication styles.

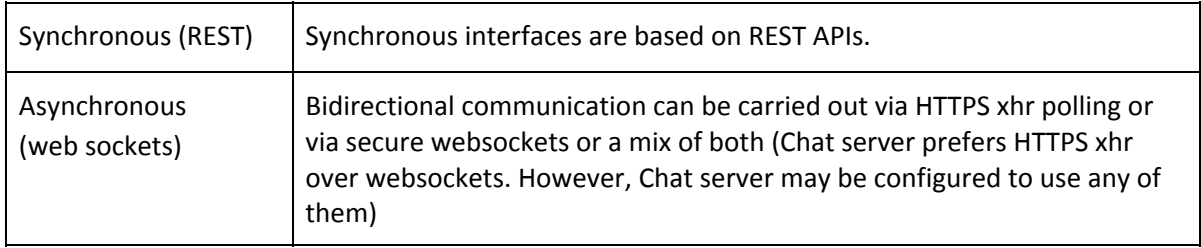

## <span id="page-5-2"></span>**2.6.1 Developing the API Client Applications**

The framework communicates over REST and Socket.io. Choose any of the following language frameworks for the custom application to connect with the Chat solution for:

- A new customer channel integration either from the web, mobile, or any social media platform
- Bot connector for IBM Watson, DialogFlow, or any other bot
- Agent gadget for a CRM application, a desktop, or an embedded HTML5 application

Here is a list of available socket.io clients for the popular languages.

- [JavaScript](https://socket.io/blog/) (client)
- [NodeJS](https://www.npmjs.com/package/socket.io-client)
- [Java/Android](https://socket.io/blog/native-socket-io-and-android/)
- [.NET](https://github.com/Quobject/SocketIoClientDotNet)
- [Swift](https://socket.io/blog/socket-io-on-ios/) (iOS)
- $\bullet$   $C++$

For further details on how to create a socket.io application, explore socket.io [documentation.](https://socket.io/docs/client-api/)

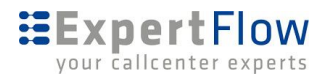

## <span id="page-6-0"></span>**2.7 Establish Chat Server Connection**

To establish a client application connection to the Chat socket server, connect your socket.io client application with the chat server host url *http://<FQDN>/*

### <span id="page-6-1"></span>**2.7.1 Data Types**

The following table lists the data types used in API parameters and notification message fields.

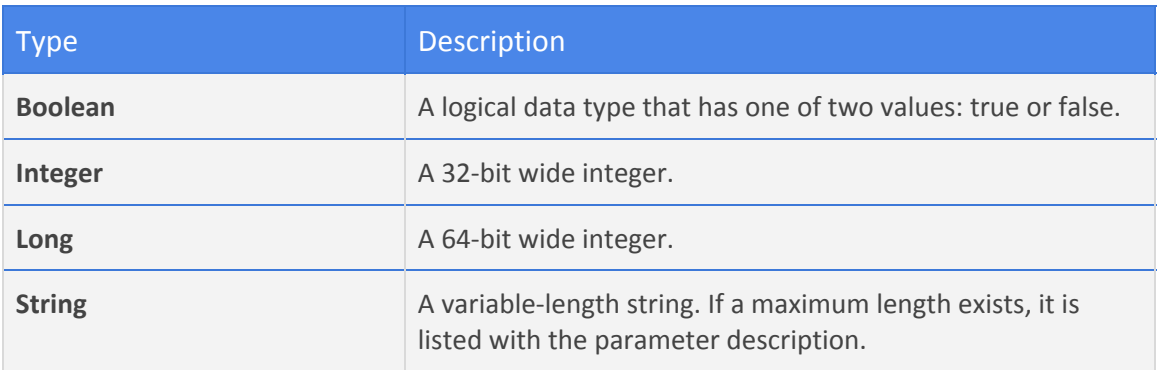

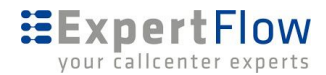

# <span id="page-7-0"></span>**3 Customer API**

You can use Customer API to develop customer channel applications such as web widget, an SMS client, a Facebook, telegram, whatsapp or similar connector for the Chat solution. The integration app may be embedded in a mobile or a web app.

To develop a customer channel client application, the application would:

- 1. Establish a [connection](#page-7-1) with the Chat server
- 2. Upon successful connection, Initiate a chat [request](#page-8-1)
- 3. Take the sessionId from the response received in step.2 and emit [joinConveration](#page-11-0) in order to be the participant of the conversation for bidirectional communication.
- 4. Implement Send and Receive [messages](#page-10-0) for bidirectional message exchange.
- 5. Send campaign messages to customers received from chat server

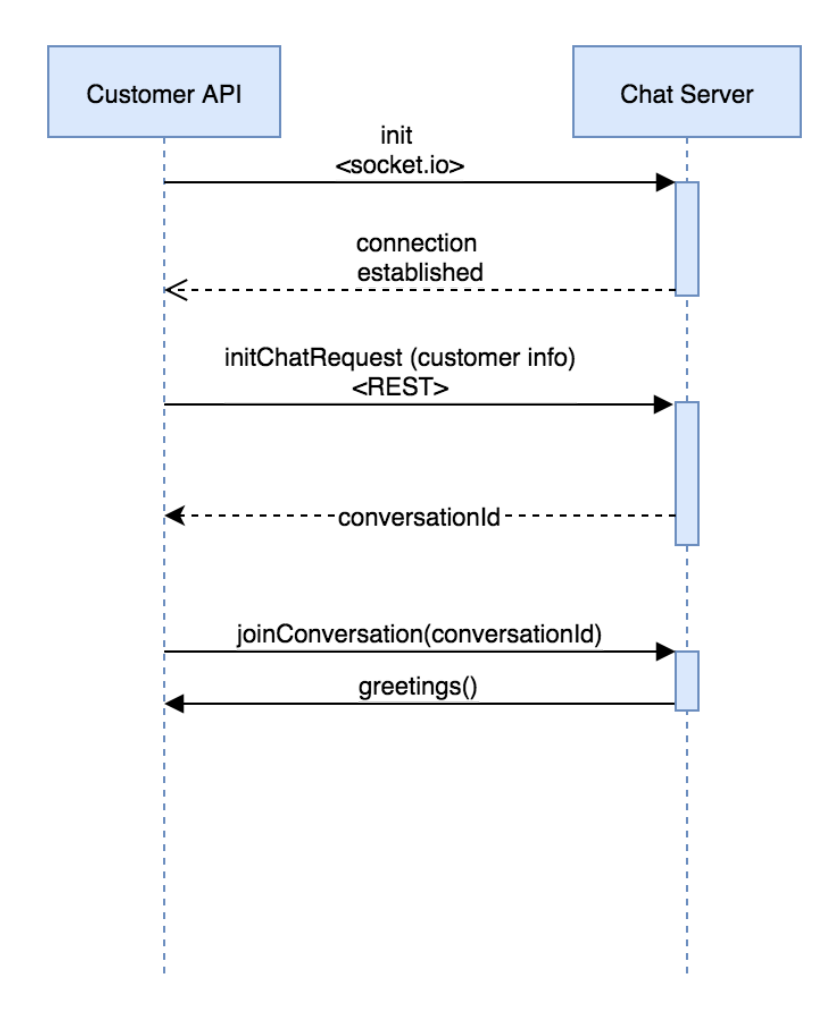

#### <span id="page-7-1"></span>**3.0.1 Connecting Chat server**

Establish a socket.io connection with the chat server using the URL [http/s://<FQDN-CHAT-SERVER>:PORT/](http://fqdn/), where

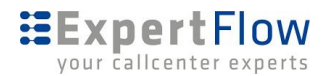

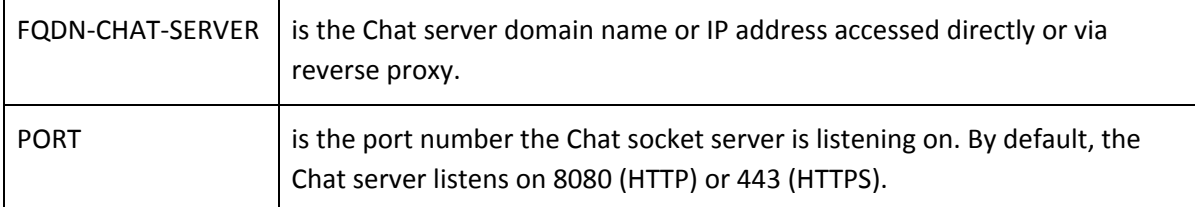

#### <span id="page-8-0"></span>**3.0.2 Register Connector**

You need to register you connector with Chat Server, in order to receive third party messages which will be forwarded to customers directly via your connector like in case of SMS, any third party will request chat server to send campaign sms to customer, the chat server will deliver this message along with customer contact number to the connector and the connector will send this message directly to the customer

When the client is connected, (socket received **connect** event), emit this event.

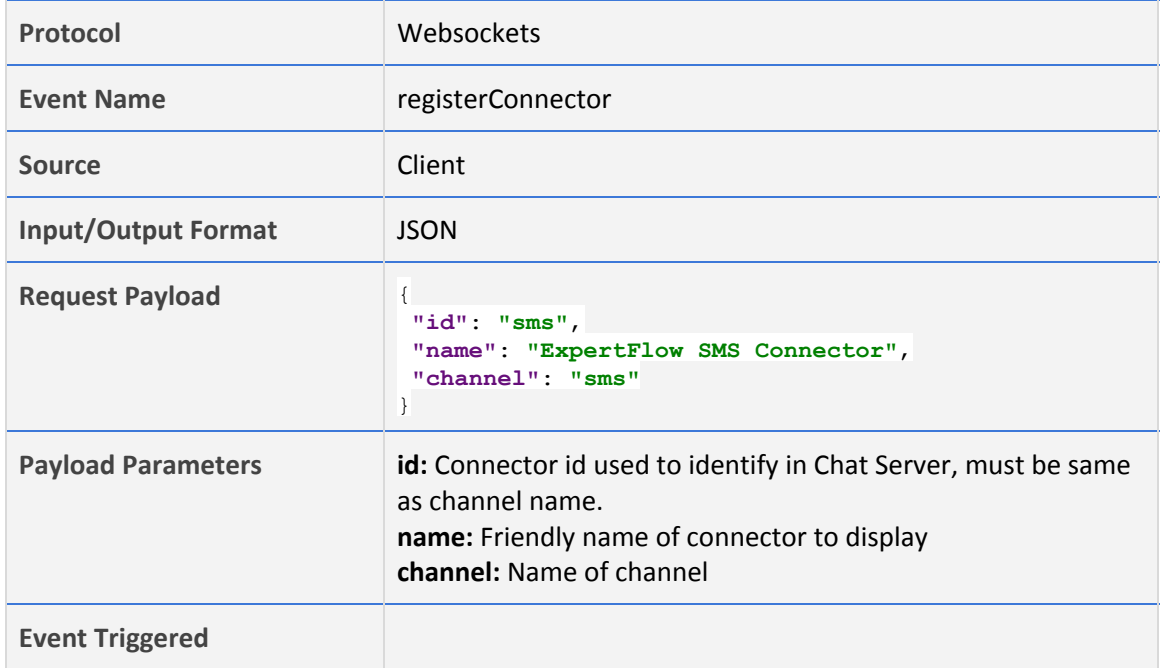

#### <span id="page-8-1"></span>**3.0.3 Initiate a chat request**

The Init REST API is used to initiate a chat request to server. The client application sends chat request (containing requesting customer information).

The server responds with a chat conversationId. This conversationId is used to join a room using [joinConversation](#page-11-0) in order to send and receive chat messages.

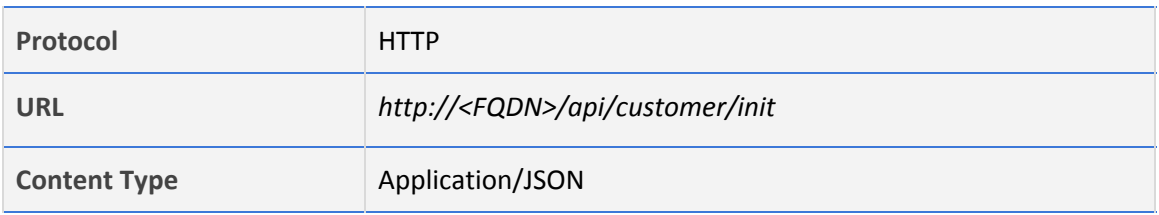

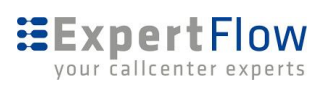

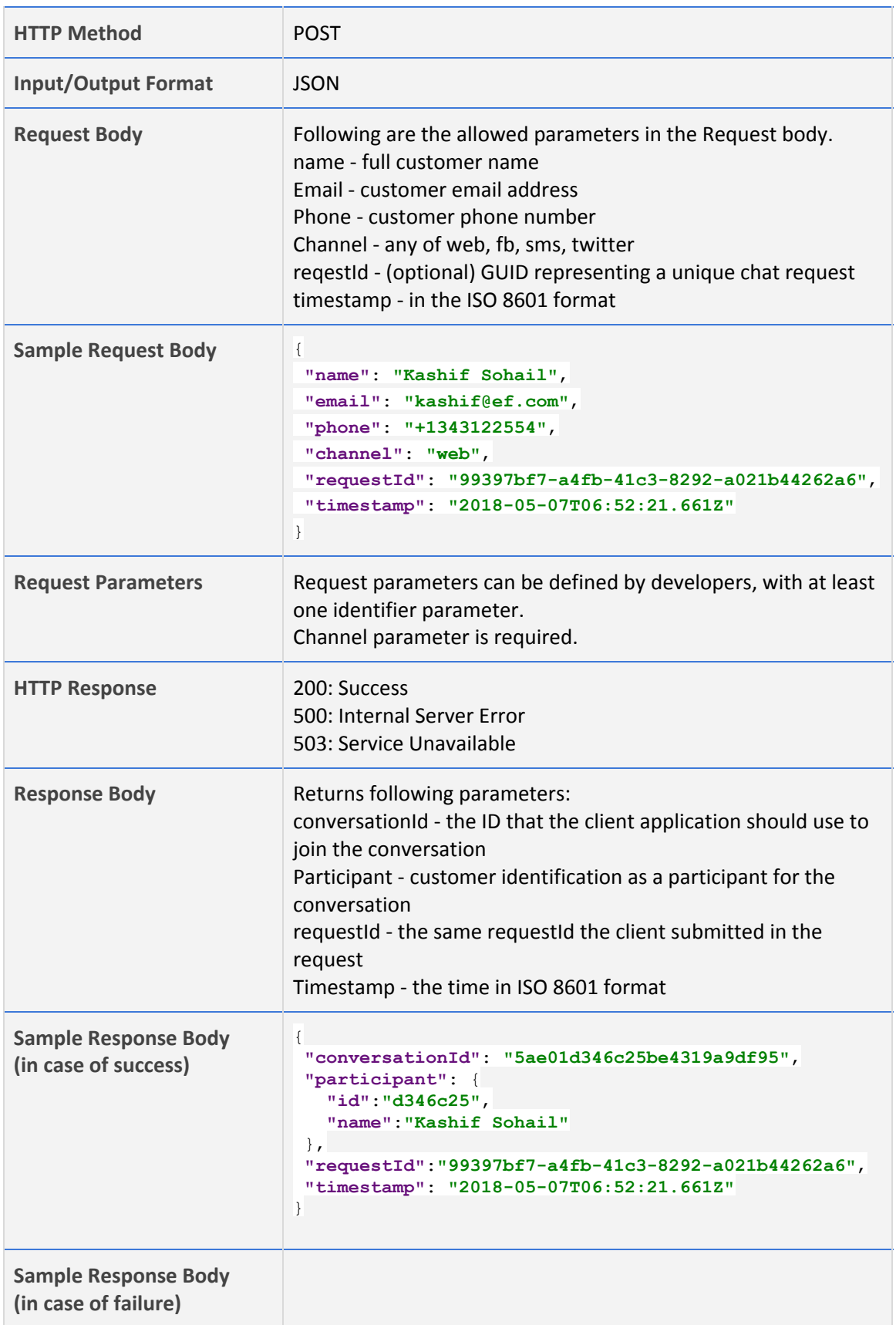

## <span id="page-10-0"></span>**3.0.4 Send and Receive messages**

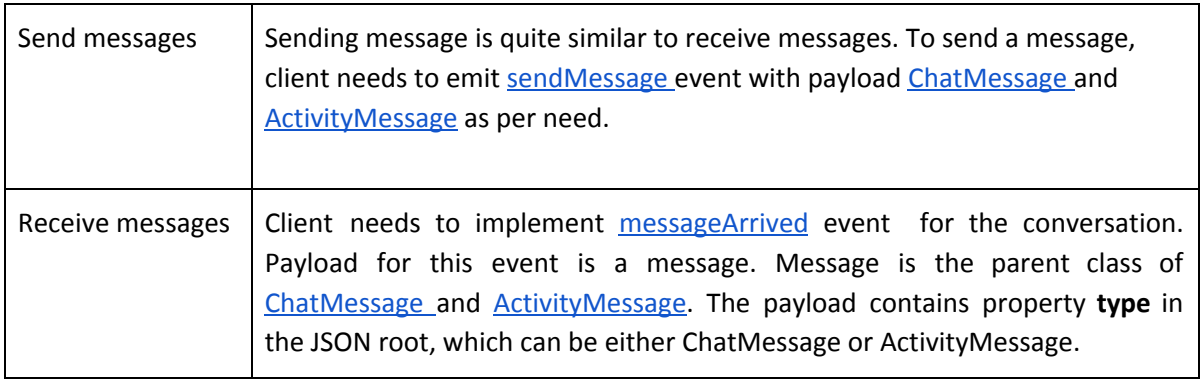

## <span id="page-10-1"></span>**3.0.5 Request Transcript**

This request is used to get chat transcript of a particular chat session. Transcript can be requested only after the chat session is ended. In case of ongoing chat session, the response will be Error 404.

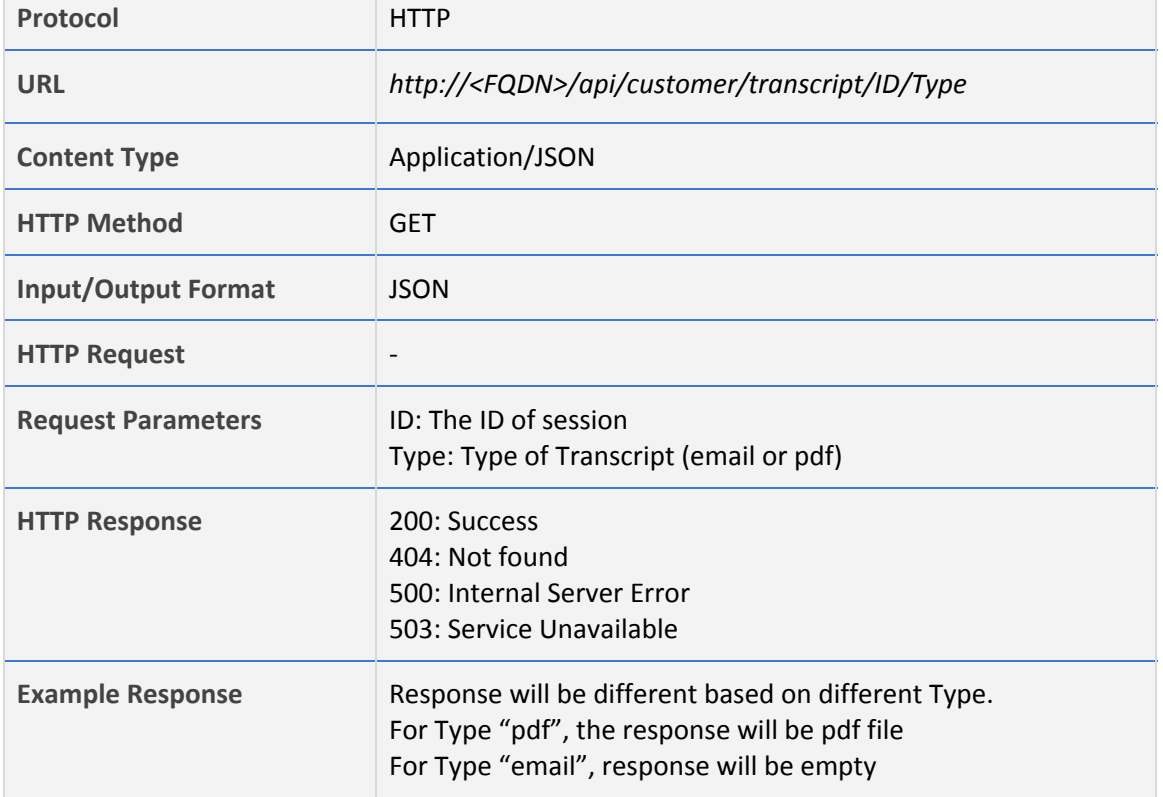

## <span id="page-10-2"></span>**3.1 Events**

Here is the list of all possible events which can be used as command sent to server and events received from server. Origin of each event is specified by Source.

Event Name Description

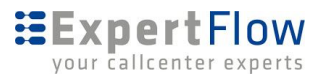

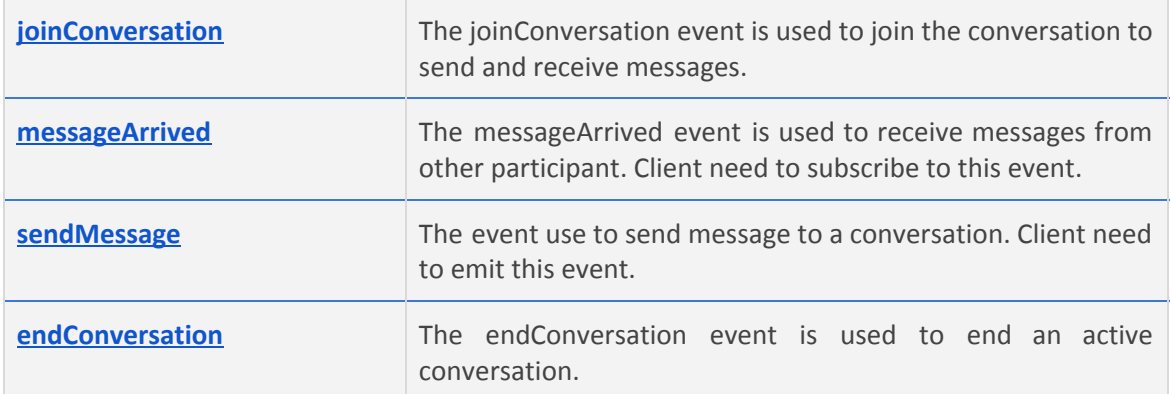

## <span id="page-11-0"></span>**3.1.1 joinConversation**

The joinConversation event is used to join the conversation to send and receive messages.

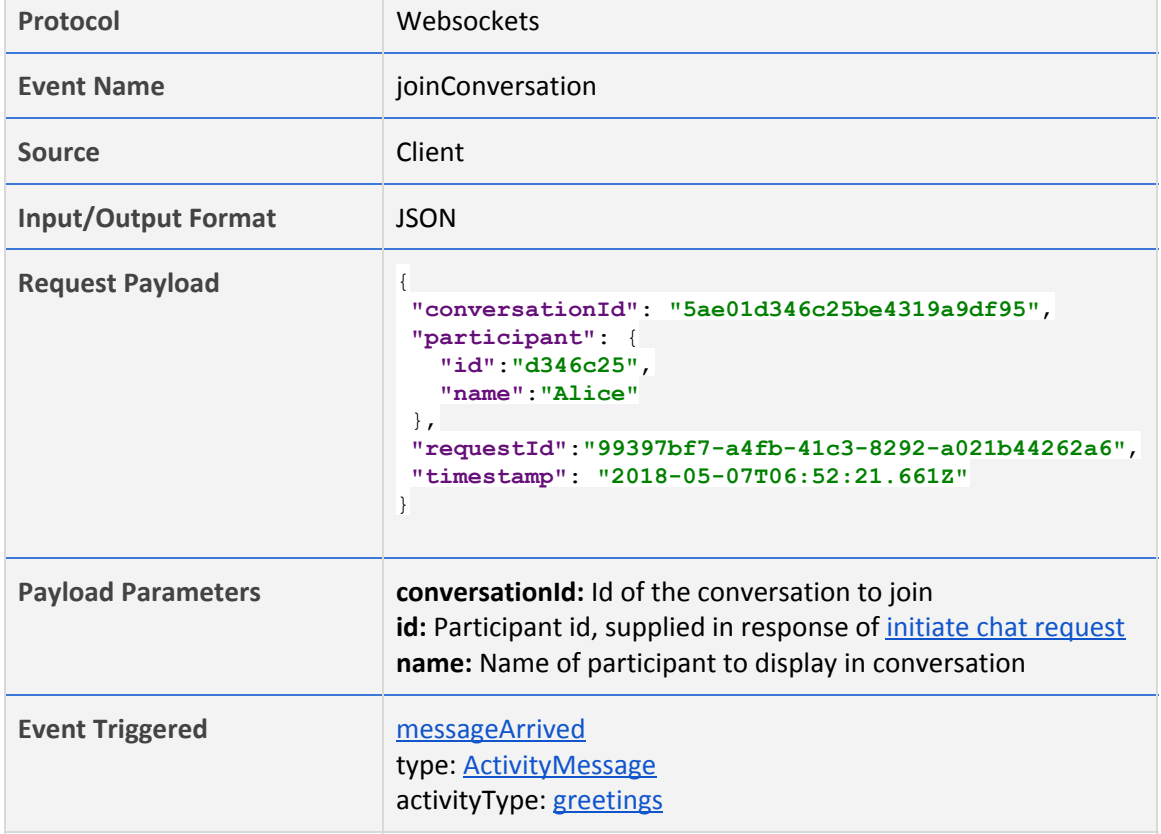

## <span id="page-11-1"></span>**3.1.2 messageArrived**

The messageArrived event is used to receive messages from other participant. Client need to subscribe to this event.

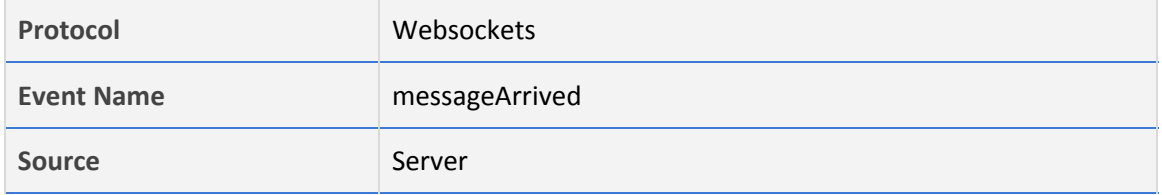

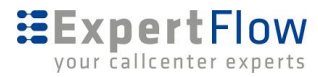

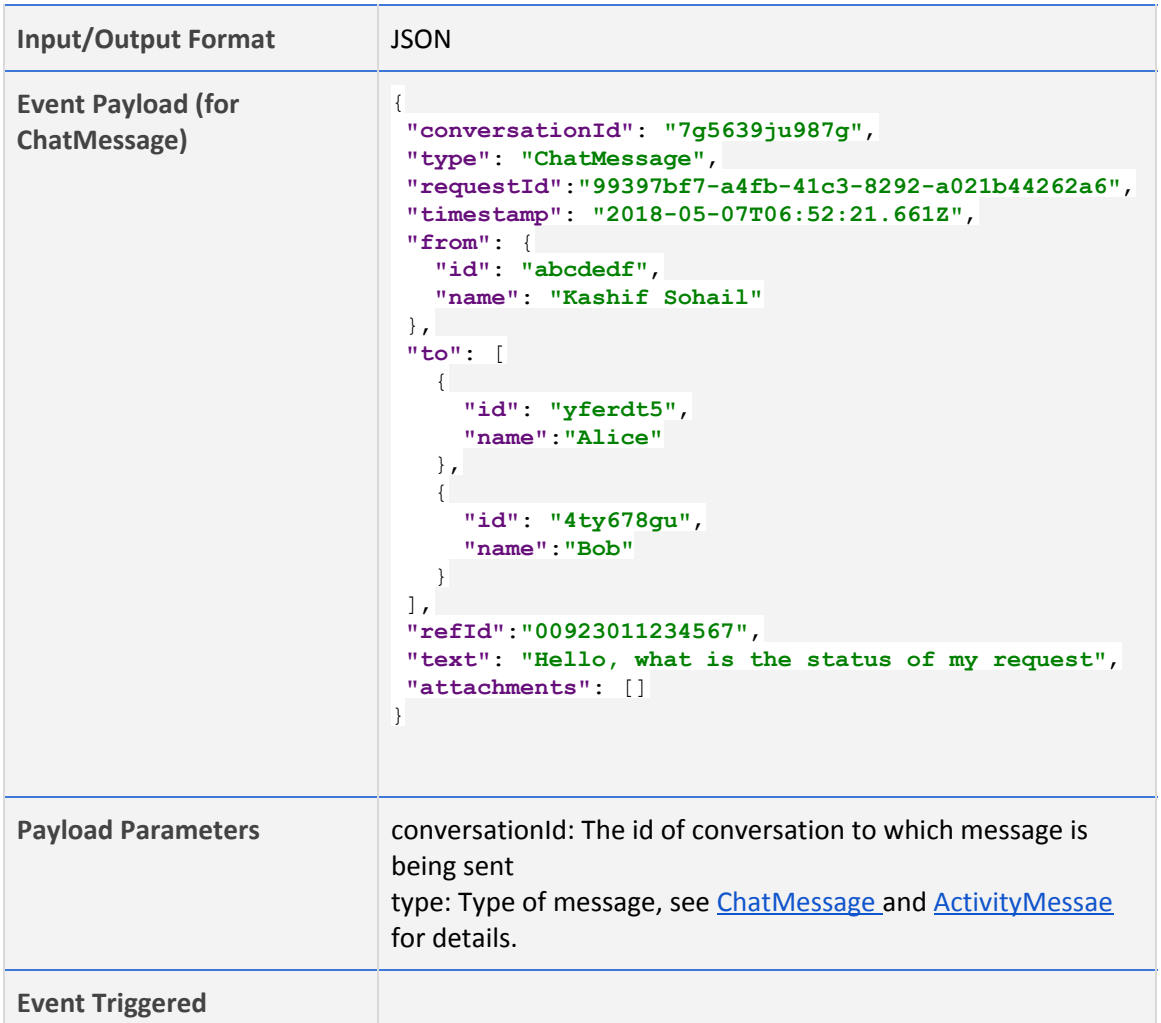

## <span id="page-12-0"></span>**3.1.3 sendMessage**

The sendMessage event is used to publish messages to the conversation. Client need to emit this event. It's format is similar to [messageArrived](#page-11-1).

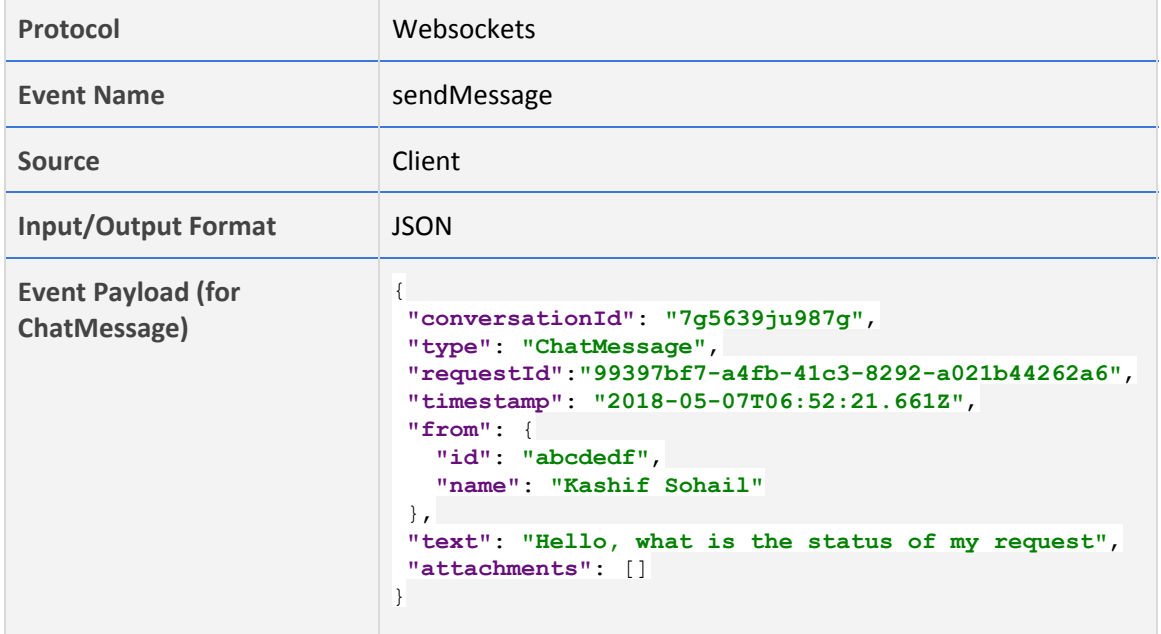

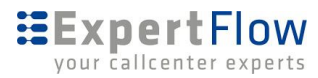

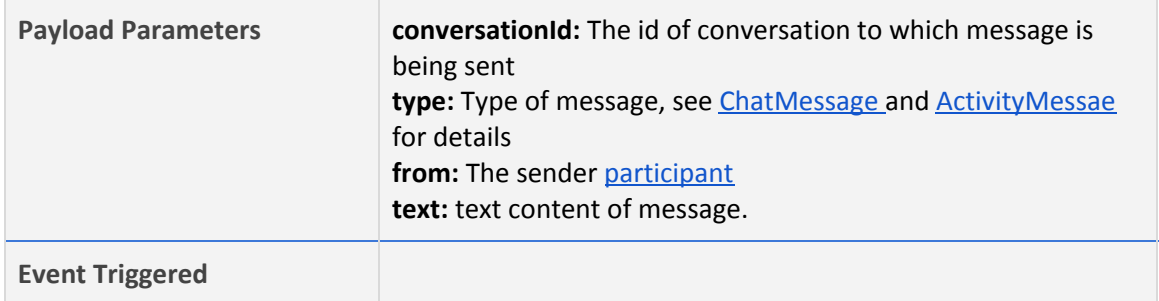

## <span id="page-13-0"></span>**3.1.4 endConversation**

The endConversation event is used to end an active conversation.

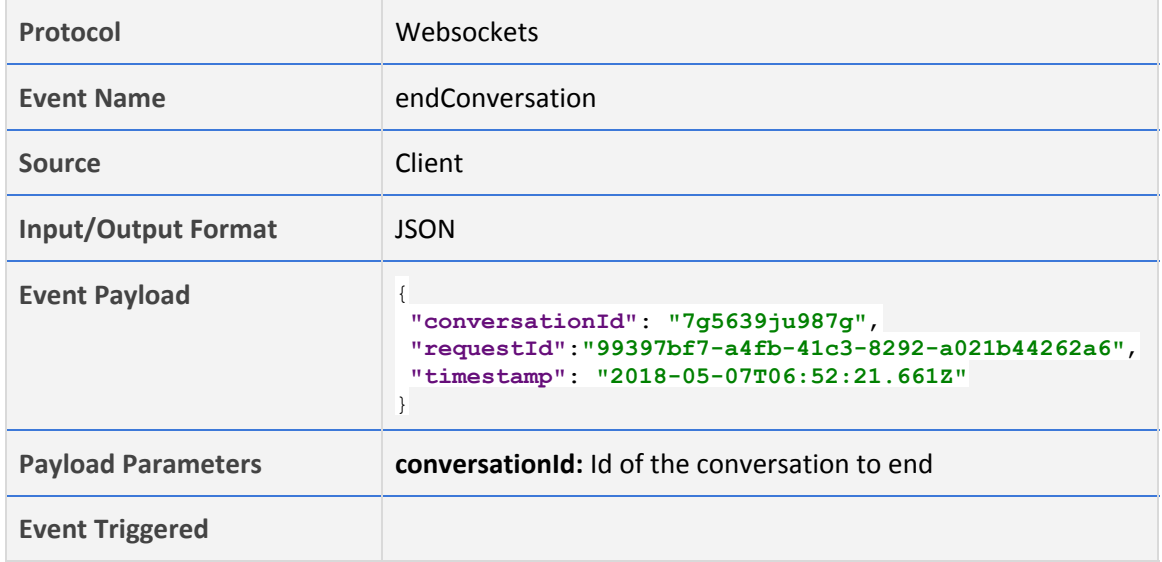

## <span id="page-13-1"></span>**3.1.5 requestAgentTransfer**

The requestAgentTransfer event is used to transfer chat from bot to human (in case bot is enabled).

![](_page_13_Picture_308.jpeg)

![](_page_14_Picture_0.jpeg)

## <span id="page-14-0"></span>**3.2 Schema**

Schema defines the object and its properties that your client application can use to communicate with server.

![](_page_14_Picture_537.jpeg)

## <span id="page-14-1"></span>**3.2.1 ChatMessage object**

Defines a message that is exchanged between server and client.

![](_page_14_Picture_538.jpeg)

![](_page_15_Picture_0.jpeg)

![](_page_15_Picture_503.jpeg)

## <span id="page-15-0"></span>**3.2.2 ActivityMessage object**

Defines a activity message that is exchanged between server and client.

![](_page_15_Picture_504.jpeg)

## <span id="page-15-1"></span>**3.2.3 Participant object**

Defines a bot or user account in the conversation.

![](_page_15_Picture_505.jpeg)

## <span id="page-15-2"></span>**3.2.4 Attachment object**

Array of Attachment objects that defines additional information to include in the message. Each attachment may be a media file (e.g., audio, video, image, file).

![](_page_15_Picture_506.jpeg)

![](_page_16_Picture_498.jpeg)

## <span id="page-16-0"></span>**3.2.5 ActivityTypes**

The most common type of activity is **greetings**, when a conversation is initiated, the client receives greetings from server.

The following activity types are supported by the server.

![](_page_16_Picture_499.jpeg)

![](_page_17_Picture_0.jpeg)

# <span id="page-18-0"></span>**4 Third Party Integration API**

Third party integration API to send messages to customer on any channel via chat server and update delivery status as well.

## <span id="page-18-1"></span>**4.0.1 Message API**

The message REST API is used to send a message (such as a campaign message) to customers on different channels via chat server. The message will be submitted to the chat server via this API. The chat server will transmit this message to connector of the channel specified in the REST call. If the connector is not connected to the chat server, the server will returns the status 503 for the request.

![](_page_18_Picture_578.jpeg)

![](_page_19_Picture_0.jpeg)

<span id="page-19-0"></span>![](_page_19_Picture_82.jpeg)

![](_page_20_Picture_0.jpeg)

# <span id="page-20-0"></span>**6 Agent API**

The purpose of Agent API is to enable human agents to connect with customers and respond to their queries.

## <span id="page-20-1"></span>**6.1 Events**

Here is the list of all possible events which can be used as command sent to server and events received from server. Origin of each event is specified by Source.

![](_page_20_Picture_603.jpeg)

![](_page_21_Picture_351.jpeg)

#### <span id="page-21-0"></span>**6.1.1 amq-sub**

This request is used for agent to subscribe on chat solution's activemq.

![](_page_21_Picture_352.jpeg)

#### <span id="page-21-1"></span>**6.1.2 amq-send**

For communication with media routing engine, chat solution uses activemq. Any message which needs to be passed to activemq is sent through amq-send event.

![](_page_21_Picture_353.jpeg)

#### <span id="page-21-2"></span>**6.1.3 amq-msg**

This event is used for sending activemq message data to client.

![](_page_21_Picture_354.jpeg)

![](_page_22_Picture_0.jpeg)

![](_page_22_Picture_286.jpeg)

## <span id="page-22-0"></span>**6.1.4 login**

This request is used for agent to login in chat solution.

![](_page_22_Picture_287.jpeg)

## <span id="page-22-1"></span>**6.1.5 changeState**

It allows the agent to change state between ready and not-ready.

![](_page_22_Picture_288.jpeg)

![](_page_23_Picture_0.jpeg)

![](_page_23_Picture_298.jpeg)

#### <span id="page-23-0"></span>**6.1.6 receiveChatRequest**

When agent is in ready state, receives a new chat request from customer,

![](_page_23_Picture_299.jpeg)

## <span id="page-23-1"></span>**6.1.7 acceptChatRequest**

Agent can accept the chat request once receives a chat request. After accepting the chat request, chat will be started between agent and customer.

![](_page_23_Picture_300.jpeg)

### <span id="page-23-2"></span>**6.1.8 addParticipant**

Once chat is active between agent and customer, agent can add other participants in the chat.

![](_page_24_Picture_324.jpeg)

### <span id="page-24-0"></span>**6.1.9 removeParticipant**

Agent, who first received the chat request from customer is the owner of the conversation. If there are multiple participants in the conversation other than customer than agent (owner of the chat) can remove any participant from the conversation other than customer.

![](_page_24_Picture_325.jpeg)

## <span id="page-24-1"></span>**6.1.10 transferChat**

Once agent has added other participants in the chat, he can transfer chat to any of the participants (agents/supervisor).

![](_page_25_Picture_0.jpeg)

![](_page_25_Picture_312.jpeg)

## <span id="page-25-0"></span>**6.1.11 raiseHand**

During a chat, if agent needs help, he can raise hand. By raising hand a chat request will be sent to his supervisor. Once supervisor accepts the request, chat history will be visible to him and now he can help the agent.

![](_page_25_Picture_313.jpeg)

## <span id="page-25-1"></span>**6.1.12 wrapUp**

At the end of conversation with the customer, agent can submit wrap-up.

![](_page_25_Picture_314.jpeg)

![](_page_26_Picture_0.jpeg)

![](_page_26_Picture_354.jpeg)

## <span id="page-26-0"></span>**6.1.13 silentMonitor**

Supervisor can see all active conversations of his team. He can select and monitor any of the active conversation but cannot participate in the conversation. This is called silent monitoring.

![](_page_26_Picture_355.jpeg)

#### <span id="page-26-1"></span>**6.1.14 bargeIn**

During silent monitoring, if supervisor wants to participate in the conversation, he will use bargeIn functionality. An activity message will be sent to the participants of the conversation other than customer that supervisor has joined the conversation. Now supervisor can send message as well.

![](_page_26_Picture_356.jpeg)

![](_page_27_Picture_0.jpeg)

![](_page_27_Picture_314.jpeg)

<span id="page-27-0"></span>**6.2.1 messageArrived**

The messageArrived event is used to receive messages from other participant. Client need to subscribe to this event.

![](_page_27_Picture_315.jpeg)

## <span id="page-27-1"></span>**6.3 Schema**

## <span id="page-27-2"></span>**6.3.1 Participant Object**

Defines a participant of the conversation and who can send or receive messages.

![](_page_27_Picture_316.jpeg)

![](_page_28_Picture_0.jpeg)

![](_page_28_Picture_470.jpeg)

## <span id="page-28-0"></span>**6.3.2 Conversation Object**

Defines a conversation which contains information of participants and messages being sent among participants.

![](_page_28_Picture_471.jpeg)

## <span id="page-28-1"></span>**6.3.3 Customer Object**

Defines a customer which is also a participant of the conversation.

![](_page_28_Picture_472.jpeg)

## <span id="page-28-2"></span>**6.3.4 Agent Object**

Defines an agent who is a participant of the conversation.

![](_page_29_Picture_0.jpeg)

![](_page_29_Picture_477.jpeg)

## <span id="page-29-0"></span>**6.3.6 Supervisor Object**

Defines supervisor, he is also a participant of the conversation.

![](_page_29_Picture_478.jpeg)

#### <span id="page-29-1"></span>**6.3.7 Team Object**

Defines team, an agent and supervisor are always part of some team.

![](_page_29_Picture_479.jpeg)

#### <span id="page-29-2"></span>**6.3.8 ActivityMessage object**

Defines a activity message that is exchanged between server and client.

![](_page_29_Picture_480.jpeg)

![](_page_30_Picture_0.jpeg)

![](_page_30_Picture_250.jpeg)

![](_page_31_Picture_0.jpeg)

# <span id="page-31-0"></span>**7 Chatbot API**

The chatbot API facilitates the developers to integrate a chatbot with ExpertFlow Chat server and make the bot available for conversation.

## **Connecting a bot to Chat server**

In order to communicate with ExpertFlow Chat server the chatbot API should be a socket.io client and it should send a [registerBot](#page-32-0) request to make itself available for chat.

#### **Send/Receive messages via Websocket**

Client have to implement [initConversation](#page-32-2) to start the conversation, the response includes *conversationId and participant*. Client needs to emit [joinConversation](#page-33-1) in order to be a participant of the conversation.

#### **Receive messages**

Client needs to implement [messageArrived](#page-34-0) event for the conversation. Payload for this event is a message. The payload contains property **type** in the JSON root, which can be either [ChatMessage](https://docs.google.com/document/d/16EYrHHJlp64Mt0b2Gek9Bxd7oLBZ_L0aiQrGrWpnzo0/edit#heading=h.mpsiy9dja0et) or [ActivityMessage.](https://docs.google.com/document/d/16EYrHHJlp64Mt0b2Gek9Bxd7oLBZ_L0aiQrGrWpnzo0/edit#heading=h.68yfy1k85yh6)

#### **Send Messages**

Sending message is quite similar to receive messages. To send a message, client needs to emit [sendMessage](#page-35-1) event with payload [BotMessage.](https://docs.google.com/document/d/16EYrHHJlp64Mt0b2Gek9Bxd7oLBZ_L0aiQrGrWpnzo0/edit#heading=h.on4xmi2xvrv8)

## **Communication Flow**

![](_page_31_Figure_12.jpeg)

## **Events**

Here is the list of all possible events which can be used as command sent to server and events received from server. Origin of each event is specified by Source.

![](_page_32_Picture_0.jpeg)

![](_page_32_Picture_488.jpeg)

### <span id="page-32-0"></span>**7.0.2 registerBot**

This event register's a bot with EF chat server to make the bot available for chat. Client need to emit this event. The initializations required for session or context maintenance can be done in this event.

![](_page_32_Picture_489.jpeg)

## <span id="page-32-1"></span>**7.0.3**

## <span id="page-32-2"></span>**7.0.4 initConversation**

The connector will receive this event when a new conversation is initiated on chat server for a customer. It comes along with the conversationId and customer information. At the point, we expect

![](_page_33_Picture_0.jpeg)

from bot is to expose an api to create a session/dialog/context on the bot side if not exist already and load it in other case. The Bot connector will invoke Bot's [initContext](#page-38-0) api to achieve this goal. The connector need to emit [joinConversation](#page-33-1) in order to be the participant of this particular conversation to receive chat messages**.** The session maintenance and context maintenance can be done in this event.

![](_page_33_Picture_406.jpeg)

#### <span id="page-33-0"></span>**7.0.5**

## <span id="page-33-1"></span>**7.0.6 joinConversation**

This event is used to join the conversation to send and receive messages. Client need to emit this event.

![](_page_33_Picture_407.jpeg)

![](_page_34_Picture_0.jpeg)

![](_page_34_Picture_327.jpeg)

## <span id="page-34-0"></span>**7.0.7 messageArrived**

This event is used to receive messages from other participant. Client need to subscribe to this event.

![](_page_34_Picture_328.jpeg)

![](_page_35_Picture_0.jpeg)

## <span id="page-35-0"></span>**7.0.8**

## <span id="page-35-1"></span>**7.0.9 sendMessage**

This event is used to send message to a conversation. Client need to emit this event.

![](_page_35_Picture_294.jpeg)

![](_page_36_Picture_0.jpeg)

![](_page_36_Picture_338.jpeg)

#### <span id="page-36-0"></span>**7.0.10 endConversation**

This event ends an active conversation. The garbage collection and reinitialization of session or context maintenance can be managed here.

![](_page_36_Picture_339.jpeg)

## <span id="page-36-1"></span>**7.0.11 Past Messages**

To load message history of a conversation.

![](_page_36_Picture_340.jpeg)

![](_page_37_Picture_410.jpeg)

![](_page_38_Figure_1.jpeg)

## <span id="page-38-0"></span>**7.0.13 InitContext**

The initContext REST API will be used to initiate a customer's context on the bot side. The bot connector will call this when it receives [initConversation](#page-32-2) from the chat server. The bot may initialize a dialog/context in it's memory if this conversationId is not seen before or load if it already exists.

![](_page_38_Picture_398.jpeg)

![](_page_39_Picture_0.jpeg)

![](_page_39_Picture_53.jpeg)